Windows11 端末設定手順書⑤

## 「自分専用のアカウントをつくる」

## 始める前に ※この手順書は、自分専用のアカウントを作成するための作業手順書です。

学校から配布されているアカウント[例:9999g220001@pqrs.hyogo-c.ed.jp]は、学校の授業等での利用に使うためのアカウ ントであり、在学中しか利用できません。学校から配布されたアカウントとは別の、自分専用のアカウントを作成しておくことを おすすめします。

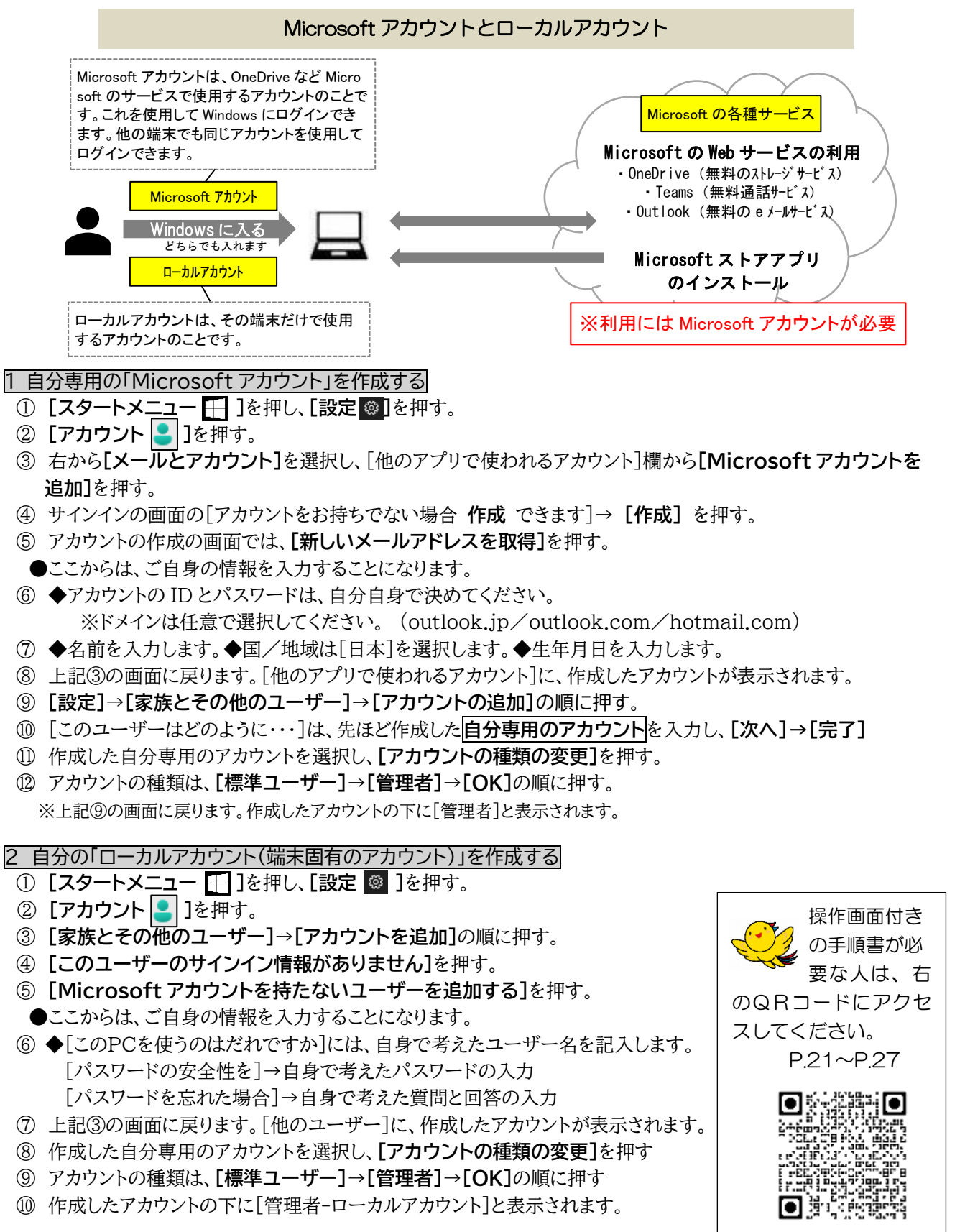